# **como jogar futebol virtual betano**

- 1. como jogar futebol virtual betano
- 2. como jogar futebol virtual betano :chance dupla betano
- 3. como jogar futebol virtual betano :saque na bet

### **como jogar futebol virtual betano**

#### Resumo:

**como jogar futebol virtual betano : Junte-se à revolução das apostas em condlight.com.br! Registre-se agora e descubra oportunidades de apostas inigualáveis!**  contente:

A Betano é uma plataforma de apostas esportivas online legitima, de propriedade do Kaizen Gaming International Ltd. Com a oferta de bônus e promoções exclusivas, a Betano se tornou rapidamente uma escolha popular entre os amantes de esportes e jogos online no Brasil. Com origem em 2018, a Betano já está disponível em vários países e busca continuamente a expansão em outros mercados, incluindo a América do Norte, a África e a América Latina. O que faz a Betano se destacar entre outras plataformas de apostas online? Aqui estão algumas vantagens da Betano: Bônus de boas-vindas exclusivos Promoções durante o ano todo Proprietário confiável: Kaizen Gaming

[esportes da sorte site](https://www.dimen.com.br/esportes-da-sorte-site-2024-07-27-id-25111.html)

### **como jogar futebol virtual betano**

Deseja fazer suas **apostas no BBB 2024** com as melhores **odds**? A Betano oferece uma variedade de opções de entretenimento, incluindo **aposta ao vivo** com o maior reality show do Brasil. Neste artigo, forneceremos uma **orientação completa** sobre como fazer suas apostas no BBB na Betano, além de alguns dos **melhores jogos** para maximizar suas ganâncias.

#### **como jogar futebol virtual betano**

Para fazer apostas no BBB 2024 são poucos os passos que devem ser seguidos:

- Visite o site oficial da Betano:
- Cadastre-se ou faça seu login;
- Escolha o mercado desejado;
- Efetue como jogar futebol virtual betano aposta e aguarde seus resultados!

#### **Betano: O Maior Site de Apostas Esportivas no Brasil**

A Betano oferece odds competitivas em como jogar futebol virtual betano um leque de esportes e eventos ao vivo para milhões de espectadores em como jogar futebol virtual betano todo o Mundo. No Brasil, oferece uma variedade de jogos únicos como Betano BBB.

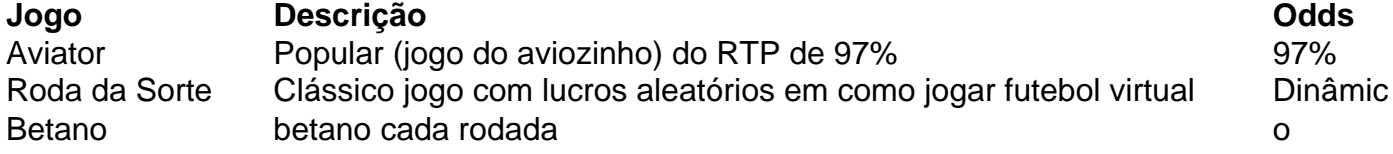

### **Conclusão**

As **aposta no BBB 24** podem ser feitas nas **melhores casas de apostas**, incluindo A Betano sport bets by Terra. Utilize códigos promocionais, abra como jogar futebol virtual betano conta para maximizar seus lucros enquanto se divulga um dos jogos com maiores taxas de retorno do mercado.

No entanto, jogar em como jogar futebol virtual betano casinos online deve ser visto como um entretenimento. Diversifique as fontes de apostas online. Nunca jogue todos los seus recursos financeiros para preservar um estilo de vida digno em como jogar futebol virtual betano caso de baixeras nos lançamentos. Caso enfrente o problema do **jogo compulsivo** ou conheça algum na como jogar futebol virtual betano vez, procure imediatamente um especialista nas redes a como jogar futebol virtual betano disposição. No final, de forma breve e convincente, jugo faz bacana mas todo bom aporte devem necessari duma ressalva e acompanhamento.

## **como jogar futebol virtual betano :chance dupla betano**

A moeda de um sentimento (1) é a moedas com menor denominação do peso filipino. Foi ida desde 1903, durante o 5 domínio americano; Moeda por centavo único das Filipinas – ipédia (A enciclopédia livre : wiki

; . Basta selecionar o valor que você gostaria de comprar, e na confirmação do seu to bem-sucedido, seu vouver exclusivo será enviado por SMS diretamente para o seu ne. Onde comprar voukers Betaway (e-Guide) & ottvoucher : ers Bet Way é uma maneira fácil

seu PIN antes de colocar uma aposta, e o dinheiro será

### **como jogar futebol virtual betano :saque na bet**

### **Reportaje: El Centro Médico de Galilea en el norte de Israel se transforma en un refugio subterráneo durante los enfrentamientos en la frontera libanesa**

El vestíbulo del Centro Médico de Galilea en el norte de Israel está casi desierto y callado. Los aviones de guerra rugientes y el intermitente tronar del artillería han reemplazado los sonidos de los doctores, los enfermeros y los pacientes en este hospital importante más cercano a la frontera con Líbano.

Cerca de todos los miembros del personal y los pacientes del hospital han ido a esconderse bajo tierra.

Alcanzar el centro de operaciones del hospital en estos días implica navegar a través de barricadas de concreto de 15 pies y puertas estalladas, luego descender varios pisos en un complejo subterráneo laberíntico.

Ahí es donde miles de pacientes y trabajadores del hospital han estado en los últimos seis meses desde que se intensificaron los enfrentamientos entre las fuerzas israelíes y el Hezbollah, el poderoso militante iraní en Líbano, solo a seis millas al norte.

Keywords: como jogar futebol virtual betano Update: 2024/7/27 8:19:47